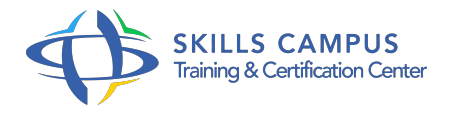

# Talend Open Studio, optimiser vos flux de données développement avancé

-Réference: **SII-87** -Durée: **2 Jours (14 Heures)**

## **Les objectifs de la formation**

Maîtriser les composants avancés de TOS Savoir intégrer du Java dans les jobs Talend Savoir créer des composants personnalisés Savoir optimiser les performances des jobs Talend Savoir debugger et déployer des jobs en production Connaître la communauté autour de Talend et savoir interagir avec elle

## **A qui s'adesse cette formation ?**

#### **POUR QUI :**

## **Programme**

- **Introduction**
	- o Présentation de Talend Open Studio.
	- o Rappel des principes des ETL.
	- o Installation de TOS.

## **Utilisation avancée de Talend**

- Les contextes et leur gestion.
- o Implémenter les transformations complexes.
- Manipuler des flux XML.
- Mettre en oeuvre les composants ELT.
- Utiliser les expressions régulières.
- Exercice: Associer un groupe de contextes à un job, utiliser des composants de transformations, créer des fichiers XML à partir d'un fichier plat, utiliser les composants ELT MySQL.

## **Java et création de composants**

- o Présentation des principes d'implémentation en Java.
- Consulter le code Java associé à un job.
- Les composants Talend Java.
- Utiliser les routines.
- Anatomie et création d'un composant.
- Exporter un composant dans la palette.
- o Internationaliser ses composants.
- Exercice: Utilisation de tMemorizeRows, tJavaFlex, tJava.
- Ecrire une routine et l'utiliser dans un job.
- Créer un premier composant.
- Modifier les fichiers javajet pour étendre les fonctionnalités.

#### **Optimisation des performances et debugging**

- o Monitorer la performance des jobs.
- Mettre en place son propre système de journalisation.
- o Optimiser la performance des jobs.
- o Debugging.
- Modifier à chaud les variables en mémoire.
- Exercice: Ajouter des composants de monitoring à un job, mettre en place son système de logs, utiliser les buffers.

#### **Déploiement en production**

- Lancer un job hors de TOS.
- o Programmer l'exécution d'un job sous Windows.
- o Programmer l'exécution d'un job sous Linux.
- Talend Enterprise et la TAC.
- Exercice: Exporter le premier job créé hors de TOS, planifier l'exécution du job exporté via la planificateur de tâches Windows.

#### **Pour aller plus loin**

- Bonnes pratiques de développement.
- o Créer un plug-in Eclipse.
- o Intégrer dans Talend Open Studio un plug-in Eclipse.
- o Présentation de Talend ESB.
- o Présentation de Talend Big Data.
- Exercice: Mutualisation des connexions, utilisation des Rollback.
- **Conclusion**
- o Présentation des ressources sur Talend.
- Valoriser son développement au sein de la communauté Talend.

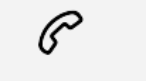

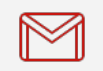

(+212) 5 22 27 99 01 (+212) 6 60 10 42 56 Contact@skills-group.com

 Nous sommes à votre disposition : De Lun - Ven 09h00-18h00 et Sam 09H00 – 13H00

 Angle bd Abdelmoumen et rue Soumaya, Résidence Shehrazade 3, 7éme étage N° 30 Casablanca 20340, Maroc